### Stromy

#### Jan Faigl

### Katedra počítačů

Fakulta elektrotechnická České vysoké učení technické v Praze

#### Přednáška 10

#### B0B36PRP – Procedurální programování

### Přehled témat

- $\blacksquare$  Část 1 Stromy
	- [Stromy](#page-3-0)

[Binární strom](#page-4-0)

[Příklad binárního stromu v C](#page-9-0)

[Stromové struktury](#page-22-0)

■ Část 2 – Příklad načítání grafu, kompilace a projekt s více soubory

■ Část 3 – Zadání 9. domácího úkolu (HW09)

<span id="page-2-0"></span>Část I [Část 1 – Stromy](#page-2-0)

Jan Faigl, 2018 B0B36PRP – Přednáška 10: Stromy 3 / 50

### <span id="page-3-0"></span>Lineární a nelineární spojové struktury

Spojové seznamy představují lineární spojovou strukturu

Každý prvek má nejvýše jednoho následníka

Nelineární spojové struktury (např. stromy)

Každý prvek může mít více následníků

Binární strom: každý prvek (uzel) má nejvýše dva následníky

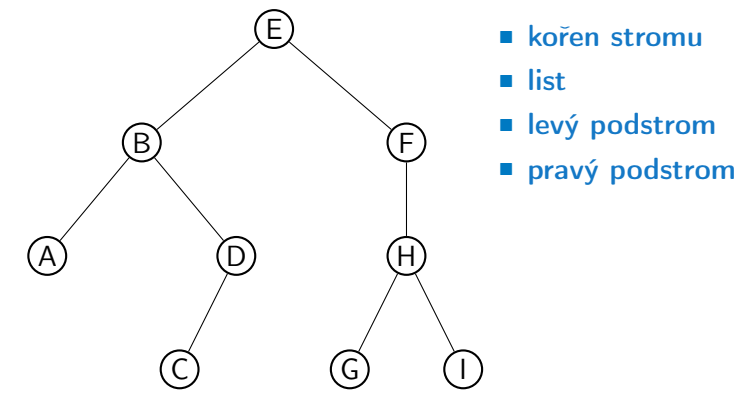

### <span id="page-4-0"></span>Binární strom

- **Pro přehlednost uvažujme datové položky uzlů stromu jako hodnoty** typu int
- Uzel stromu reprezentujeme strukturou node\_t

```
typedef struct node {
   int value;
   struct node *left;
   struct node *right;
} node_t;
```
 Strom je pak reprezentován kořenem stromu, ze kterého máme přístup k jednotlivým uzlům (potomci left a right a jejich potomci)

```
node_t *tree;
```
### Příklad – Binární vyhledávací strom

- Binární vyhledávací strom Binary Search Tree (BST)
- Pro každý prvek (uzel) platí, že hodnota (value) potomka vlevo je menší (nebo NULL) a hodnota potomka vpravo je větší (nebo NULL)

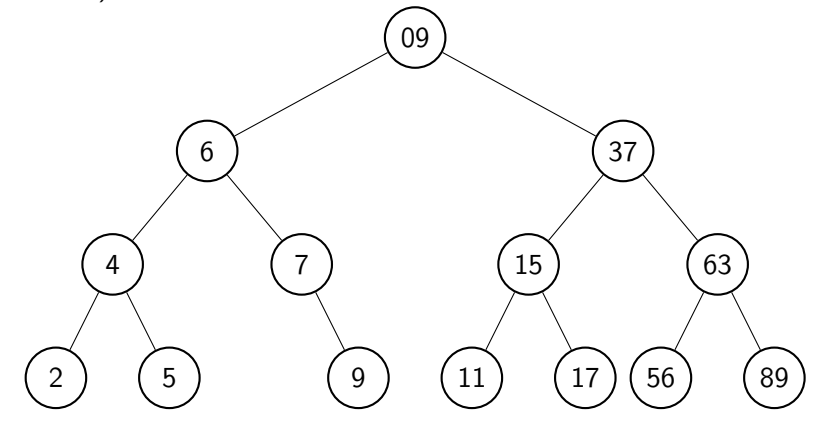

### BST – tree\_insert() 1/2

 Při vložení prvku dynamicky alokujeme uzel pomocnou (lokální) funkcí, např. newNode()

```
static node_t* newNode(int value)
{
  node_t *node= (node_t*)malloc(sizeof(node_t));
  node->value = value;
  node->left = node->right = NULL;
  return node;
} lec10/tree-int.c
```
Uvedením klíčového slova static je funkce viditelná pouze v modulu tree-int.c

### BST – tree\_insert() 2/2

 Vložení prvku – využijeme rekurze a vkládáme na první volné vhodné místo, splňující podmínku BST.

```
Binární vyhledávací strom nemusí být nutně vyvážený!
node_t* tree_insert(int value, node_t *node)
{
```

```
if (node == NULL) {
```

```
return newNode(value); // vracíme nový uzel
```

```
} else {
```

```
if (value <= node->value) { //vložení do levého podstromu
  node->left = tree_insert(value, node->left);
} else { // vložení do pravého podstromu
  node->right = tree_insert(value, node->right);
```

```
}
   return node; // vracíme vstupní uzel!!!
}
```

```
} lec10/tree-int.c
```
Jan Faigl, 2018 B0B36PRP – Přednáška 10: Stromy 10 / 50

### Průchod binárním vyhledávacím stromem

 Při hledání prvku konkrétní hodnoty se postupně zanořujeme hlouběji do stromu. Může nastat jedna z následujících situací:

Např. hodnota value představuje klíč nějaké datové položky.

- 1. Aktuální prvek má hledanou hodnotu klíče, hledání je ukončeno
- 2. Hodnota klíče je menší než hodnota aktuálního prvku, pokračujeme v hledání v další úrovni levého potomka
- 3. Hodnota klíče je větší než hodnota aktuálního prvku, pokračujeme v hledání v další úrovni pravého potomka
- 4. Aktuální prvek má hodnotu null, hledání je ukončeno, prvek ve stromu není

 Při průchodu stromem postupujeme rekurzivně tak, že nejdříve navštěvujeme levé potomky a následně pak pravé potomky

> Pokud budeme při takovém průchodu vypisovat hodnoty v levém podstromu, pak hodnotu prvku a následně hodnoty v pravém podstromu, vypíšeme hodnoty uložené ve stromu uspořádaně (sestupně nebo vzestupně, podle toho jesli vlevo jsou prvky menší nebo větší.)

### <span id="page-9-0"></span>Binární strom celočíselných hodnot int

Kromě vložení prvků do stromu funkcí tree\_insert(),

Viz předchozí příklad

implementujete následující funkce:

- tree\_free() Kompletní smazání stromu, včetně uvolnění paměti všech prvků
- $\blacksquare$  tree\_size() Vrátí počet prvků ve stromu
- tree\_print() Vypsání prvků uložených ve stromu (BST)

```
void tree_free(node_t **tree);
int tree_size(const node_t *const tree);
void tree_print(const node_t *const node);
```
lec10/tree-int.h

```
Příklad implementace tree_free()
      void tree_free(node_t **tree)
      {
         if (tree && *tree) {
             node t * node = *tree:
             if ( node->left ) {
                tree_free(&(node->left));
             }
             if ( node->right ) {
                tree_free(&(node->right));
             }
             free(*tree);
             *tree = NULL; // fill the tree variable
                            // of tha calling function to NULL
         }
      }
                                                  lec10/tree-int.h
   Předáváme ukazatel na ukazatel, abychom mohli po uvolnění paměti
```
nastavit hodnotu ukazatele ve volající funkci na NULL.

Jan Faigl, 2018 B0B36PRP – Přednáška 10: Stromy 14 / 50

### Příklad implementace tree\_size() a tree\_print()

```
 Určení počtu prvků implementujeme rekurzí
  int tree_size(const node_t *const node)
 {
    return node == NULL ?
       0 :
       tree_size(node->left) + 1 + tree_size(node->right);
 }
Podobně výpis hodnot
 void tree_print(const node_t *const node)
 {
    if (node) {
       tree_print(node->left);
       printf("%d ", node->value);
       tree_print(node->right);
    }
 } lec10/tree-int.c
```
### Příklad použití – 1/3

- Strom naplníme for cyklem
- $\blacksquare$  Vypíšeme počet prvků a uložené hodnoty funkcí  $\text{tree\_print}()$

```
...
 for (int i = 0; i < n; ++i) {
     printf("Insert value \{i\}", values[i]);
     if (root == NULL) {
        root = tree_insert(values[i], NULL);
     } else {
        tree_insert(values[i], root);
     }
  }
  printf("No. of tree nodes is %i\n", tree_size(root));
  printf("Print tree: ");
  tree_print(root);
  print(f("n");
  tree_free(&root);
  printf("After tree_free() root is %p\n", root);
  return 0;
} lec10/demo-tree-int.c
```
### Příklad použití – 3/3

**Program spustime bez a s argumentem balanced** 

```
clang tree-int.c demo-tree-int.c
./a.out
Insert values2 that will result
    in none balanced tree
Insert value 5
Insert value 4
Insert value 6
Insert value 3
Insert value 7
Insert value 2
Insert value 8
No. of tree nodes is 7
Print tree: 2 3 4 5 6 7 8
                                  clang tree-int.c demo-tree-int.c
                                  ./a.out values1
                                  Insert values1 to make balanced
                                      tree
                                  Insert value 5
                                  Insert value 3
                                  Insert value 7
                                  Insert value 2
                                  Insert value 4
                                  Insert value 6
                                  Insert value 8
                                  No. of tree nodes is 7
                                  Print tree: 2 3 4 5 6 7 8
```
V obou případech je výpis uspořádaný

lec10/demo-tree-int.c

Jak otestovat, že operace na stromem (tree\_insert()) zachová vlastnosti BST?

Jan Faigl, 2018 B0B36PRP – Přednáška 10: Stromy 17 / 50

### Test vlastnosti binárního vyhledávacího stromu

 Ověření zdali je strom binárním vyhledávacím stromem otestujeme funkcí tree\_is\_bst()

\_Bool tree\_is\_bst(const node\_t \*const node);

- Funkce rekurzivně projde strom a ověří, že pro každý uzel platí
	- 1. Hodnota uzlu není menší než nejvyšší hodnota v levém podstromu
	- 2. Hodnota uzlu není větší než nejmenší hodnota v pravém podstromu
	- 3. Podstrom levého následníka splňuje vlastnost BST
	- 4. Podstrom pravého následníka splňuje vlastnost BST
- K tomu potřebujeme pomocné funkce  $getMaxValue()$  a getMinValue()

### Příklad implementace tree\_is\_bst() - 1/3

Za předpokladu BST můžeme maximální hodnotu nalézt iteračně

```
static int getMaxValue(const node_t *const node)
{
   const node_t *cur = node;
   while (cur->right) {
      cur = cur->right;}
  return cur->value;
}
```
**Podobně minimální hodnotu** 

```
static int getMinValue(const node_t *const node)
{
   const node_t *cur = node;
   while (cur->left) {
      cur = cur->left;
   }
   return cur->value;
}
```
#### $lec10/t$ ree-int.c

```
Příklad implementace tree_is_bst() - 2/3
 _Bool tree_is_bst(const node_t *const node)
  {
    _Bool ret = true;
    if (node != NULL) {
       if (node->left
             && getMaxValue(node->left) > node->value) {
          ret = false;
       }
       if (ret && node->right
             && getMinValue(node->right) <= node->value) {
          ret = false:
       }
       if (ret
             && (
                !tree_is_bst(node->left)
                || !tree_is_bst(node->right)
                )
          ) {
          ret = false;
       }
    }
    return ret;
  } lec10/tree-int.c
```
Jan Faigl, 2018 B0B36PRP – Přednáška 10: Stromy 20 / 50

```
Příklad implementace tree_is_bst() - 3/3
  ■ Přidáme výpis a volání tree_is_bst()
     ...
     printf("Max tree depth: %i\n", tree_max_depth(root));
    printf("Tree is binary seach tree (BST): \sqrt{s}n",
          tree_is_bst(root) ? "yes" : "no");
  Program spustime bez a s argumentem balanced
  clang tree-int.c demo-tree-int.c
  ./a.out.
  Insert values2 that will result
     in none balanced tree
  ...
 Print tree: 2 3 4 5 6 7 8
 Tree is binary seach tree (BST):
      yes
 Print tree by depth row
                                   clang tree-int.c demo-tree-int.c
                                    ./a.out values1
                                   Insert values1 to make balanced
                                       tree
                                    ...
                                   Print tree: 2 3 4 5 6 7 8
                                   Tree is binary seach tree (BST):
                                        yes
```
V obou případech je podmínka BST splněna

lec10/demo-tree-int.c

Test sice indikuje, že strom je správně vytvořen, ale vizuálně nám výpis příliš nepomohl. V tomto jednoduchém případě si můžeme dále napsat funkci pro názornější výpis jednotlivých úrovní stromu. K tomu budeme potřebovat určení hloubky stromu.

Jan Faigl, 2018 B0B36PRP – Přednáška 10: Stromy 21 / 50

Příklad implementace tree\_max\_depth()

```
■ Funkci implementujeme rekurzí
```

```
int tree_max_depth(const node_t *const node)
{
   if (node) {
      const int left\_depth = tree\_max\_depth(node - \leq t;
      const int right_depth = tree\_max\_depth(node - \geq right);
      return left_depth > right_depth ?
         left_depth + 1 :
         right_depth + 1;
   } else {
      return 0;
   }
}
                                              lec10/tree-int.c
```
{

Výpis hodnot v konkrétní hloubce stromu printDepth()

 Výpis konkrétní vrstvy (hloubky) provedeme rekurzivně lokální funkcí printDepth()

```
static void printDepth(int depth, int cur_depth,
   const node_t *const node)
```

```
if (depth == cur_depth) {
   if (node) {
      printf("%2d ", node->value);
   } else {
      printf(" - ");}
} else if (node) {
```

```
printDepth(depth, cur_depth + 1, node->left);
   printDepth(depth, cur_depth + 1, node->right);
}
```

```
lec10/tree-int.c
```
## Příklad implementace výpisu stromu tree\_print\_layers()

 Výpis hodnot po jednotlivých vrstvách (hloubce) implementujeme iteračně pro dílčí hloubky stromu

```
void tree_print_layers(const node_t *const node)
{
  const int depth = tree_max_depth(node);
  for (int i = 0; i \leq depth; \pm i) {
     printDepth(i, 0, node);
     printf("n");
  }
} lec10/tree-int.c
```
### Příklad použití tree\_print\_layers()

■ Přidáme výpis a volání tree\_print\_layers() ... printf("Print tree by depth row\n"); tree\_print\_layers(root); ...

Program spustime bez a s argumentem balanced

```
clang tree-int.c demo-tree-int.c clang tree-int.c demo-tree-int.c
\sqrt{a}. out.
Insert values2 that will result
Insert values1 to make balanced
    in none balanced tree
...
Print tree: 2 3 4 5 6 7 8
Tree is binary seach tree (BST):
     yes
Max tree depth: 4
Print tree by depth row
 5
 4 6
 3 - - 7
 2 - - 8<br>- - - -
                                  ./a.out values1
                                      tree
                                  ...
                                  ...
                                  Print tree: 2 3 4 5 6 7 8
                                  Tree is binary seach tree (BST):
                                       yes
                                  Max tree depth: 3
                                  Print tree by depth row
                                   5
                                   3 7
                                   2 4 6 8
                                   - - - - - - - -
```
lec10/demo-tree-int.c

Jan Faigl, 2018 B0B36PRP – Přednáška 10: Stromy 25 / 50

### <span id="page-22-0"></span>Stromové struktury

- Stromové struktury jsou významné datové struktury pro vyhledávání složitost vyhledávání je úměrná hloubce stromu.
- Binární stromy každý uzel má nejvýše dva následníky
	- Hloubku stromu lze snížit tzv. vyvažováním stromu
		- **AVL** stromy **Georgy Adelson-Velsky a Landis**
		- Red-Black stromy
	- Plný binární strom každý vnitřní uzel má dva potomky a všechny uzly jsou co nejvíce vlevo
		- **Můžeme efektivně reprezentovat polem**

Pro daný maximální počet uzlů, viz přednáška 11

Lze použít pro efektivní implementaci prioritní fronty

Heap – halda

Halda (heap) je základem řadícího algoritmu Heap Sort

 Vícecestné stromy – např. B–strom (Bayer tree) pro ukládání uspořádaných záznamů

Informativní více v Algoritmizaci

Jan Faigl, 2018 B0B36PRP – Přednáška 10: Stromy 27 / 50

# Část II

# <span id="page-23-0"></span>[Část 2 – Příklad načítání grafu, kompilace](#page-23-0) [a projekt s více soubory](#page-23-0)

Jan Faigl, 2018 B0B36PRP – Přednáška 10: Stromy 28 / 50

### Dílčí příklady použití jazykových konstrukcí v projektu

- **Program složený z více souborů**
- **Dynamická alokace paměti**
- **Načítání souboru**
- Parsování čísel z textového souboru
- Měření času běhu programu
- Řízení kompilace projektu složeného z více souborů Makefile

### Zadání

- Vytvořte program, který načte orientovaný graf definovaný posloupností hran
	- Graf je zapsán v textovém souboru
- Navrhněte datovou strukturu pro reprezentaci grafu
- Počet hran není dopředu znám

Zpravidla však budou na vstupu grafy s průměrným počtem hran 3n pro n vrcholů grafu.

- Hrana je definována číslem vstupního a výstupního vrcholu a cenou (také celé číslo)
	- Ve vstupním souboru je každá hrana zapsaná samostatně na jednom řádku
	- Řádek má tvar:

#### from to cost

- kde from, to a cost jsou kladná celá čísla v rozsahu int
- Pro načtení hodnot hran použijte pro zjednodušení funkci fscanf()
- Program dále rozšiřte o sofistikovanější, méně výpočetně náročné načítání

Jan Faigl, 2018 B0B36PRP – Přednáška 10: Stromy 30 / 50

### Pravidla překladu v gmake / make

- **Pro řízení překladu použijeme pravidlový předpis programu GNU** make make nebo gmake
- **Pravidla se zapisují do souboru Makefile**

<http://www.gnu.org/software/make/make.html>

 Pravidla jsou deklarativní ve tvaru definice cíle, závislostí cíle a akce, která se má provést

#### cíl závislosti dvojtečka akce tabulátor

 Cíl (podobně jako závislosti) může být například symbolické jméno nebo jméno souboru

> tload.o : tload.c clang -c tload.c -o tload.o

**Předpis může být napsán velmi jednoduše** 

Například jako v uvedené ukázce.

Flexibilita použití však spočívám především v použití zavedených proměnných, vnitřních proměnných a využití vzorů, neboť většina zdrojových souborů se překládá identicky.

Jan Faigl, 2018 B0B36PRP – Přednáška 10: Stromy 31 / 50

### Příklad – Makefile

- Definujeme pravidlo pro vytvoření souborů .o z .c
- Definice přeložených souborů vychází z aktuálních souborů
	- v pracovním adresáři s koncovkou .c

```
CC:=ccache $(CC)
        CFLAGS += -02OBJS=$(patsubst %.c,%.o,$(wildcard *.c))
        TARGET=tload
        bin: $(TARGET)
        $(OBJS): %.o: %.c
          $({\rm CC}) -c $< $({\rm CFLAGS}) $({\rm CPPFLAGS}) -o $@$(TARGET): $(OBJS)
          $(CC) $(OBIS) $(LDFLAGS) -0 $@clean:
          $(RM) $(OBJS) $(TARGET)
                                                               ccache
                                         CC=clang make vs CC=gcc make
 Při linkování záleží na pořadí souborů (knihoven)!
```
 Jednou z výhod dobrých pravidel je možnost paralelního překladu nezávislých cílů make -j 4

### Definice datové struktury grafu – graph.h

- $\blacksquare$  Zavedeme nový typ datové struktury hrana—edge\_t,
- **který použijeme ve struktuře grafu—graph\_t**

```
#ifndef __GRAPH_H__
#define __GRAPH_H__
typedef struct {
   int from;
   int to;
   int cost;
} edge_t;
typedef struct {
   edge_t *edges;
   int num_edges;
   int capacity;
} graph_t;
```
#endif lec10/graph.h

Soubor budeme opakovaně vkládat (include) v ostatních zdrojových souborech, proto "zabraňujeme" opakované definici konstantou preprocesoru \_\_GRAPH\_H\_\_

Jan Faigl, 2018 B0B36PRP – Přednáška 10: Stromy 33 / 50

### Pomocné funkce pro práci s grafem

- Alokaci/uvolnění grafu implementujeme v samostatných funkcích
- Při načítání grafu budeme potřebovat postupně zvyšovat paměť pro uložení načítaných hran
- Proto využijeme dynamické alokace paměti pro "nafukování" paměti pro uložení hran grafu—enlarge\_graph() o nějakou definovanou velikost

```
#ifndef GRAPH_UTILS_H
#define __GRAPH_UTILS_H__
#include "graph.h"
graph_t* allocate_graph(void);
void free_graph(graph_t **g);
graph_t* enlarge_graph(graph_t *g);
void print_graph(graph_t *g);
#endif lec10/graph_utils.h
```
Jan Faigl, 2018 B0B36PRP – Přednáška 10: Stromy 34 / 50

### Alokace paměti pro uložení grafu

■ Testujeme úspěšnost alokace paměti

**Po alokaci nastavíme hodnoty proměnných na NULL a 0** 

```
#include <assert.h>
           #include <stdio.h>
           #include <string.h>
           #include <stdlib.h>
           #include "graph.h"
           graph_t* allocate_graph(void)
            {
               graph_t *g = (graph_t*) malloc(sizeof(graph_t));
               if (g == NULL) {
                  fprintf(stderr, "Malloc fail: \frac{6}{10} line \frac{7}{10} ).
                \angleFILE\angle, \angleLINE\angle);
                  exit(-1):}
               assert(g != NULL);g->edges = NULL;
               g->num_edges = 0;
               g->capacity = 0;
               /* or we can call calloc */
               return g;
} lec10/graph_utils.c
Jan Faigl, 2018 B0B36PRP – Přednáška 10: Stromy 35 / 50
```
### Uvolnění paměti pro uložení grafu

■ Testujeme validní hodnotu argumentu funkce—assert()

Pokud se stane chyba, tak funkci v programu špatně voláme.

Až program odladíme můžeme kompilovat s NDEBUG.

```
void free_graph(graph_t **g)
{
  assert(g := NULL \&\ *g := NULL);if ((*_g)->capacity > 0) {
     free((*_g)->edges);
  }
  free(*g);
  *g = NULL;} lec10/graph_utils.c
```
 Po uvolnění paměti nastavíme hodnotu ukazatele na strukturu na hodnotou NULL

Jan Faigl, 2018 B0B36PRP – Přednáška 10: Stromy 36 / 50

### Zvětšení paměti pro uložení hran grafu

- V případě nulové velikosti alokujme paměť pro INIT\_SIZE hran
- INIT\_SIZE můžeme definovat při překladu, jinak výchozí hodnota 10

```
např. clang -D INIT_SIZE=90 -c graph_utils.c
#ifndef INIT SIZE
#define INIT_SIZE 10
#endif
graph_t* enlarge_graph(graph_t *g)
{
  assert(g != NULL);int n = g->capacity == 0 ? INIT_SIZE : g->capacity * 2;
  /* double the memory */
  edge_t *e = (edge_t*)malloc(n * sizeof(edge_t));
  memcpy(e, g->edges, g->num_edges * sizeof(edge_t));
  free(g->edges);
  g->edges = e;
  g->capacity = n;
  return g;
} lec10/graph_utils.c
```
 Místo alokace nového bloku paměti malloc() a kopírování původního obsahu můžeme jednoduše použít funkci realloc()<br><sup>1908</sup> <sup>B0B36PRP – Přednáška 10: Stromy</sup> Jan Faigl, 2018 B0B36PRP – Přednáška 10: Stromy 37 / 50

### Tisk hran grafu

**Pro tisk hran grafu využijeme pointerovou aritmetiku** 

```
void print_graph(graph_t *g)
{
   assert(g != NULL);fprintf(stderr, "Graph has %d edges and %d edges are
     allocated\n", g->num_edges, g->capacity);
   edge_t *e = g->edges;
   for (int i = 0; i < g->num_edges; ++i, e++) {
      printf("%d %d %d\n", e->from, e->to, e->cost);
   }
}
```
**Informace vypisujeme na standardní chybový výstup** 

- Graf tiskneme na standardní výstup
- Při tisku a přesměrování standardního výstupu tak v podstatě můžeme realizovat kopírování souboru s grafem

```
Např. /tload -p g > g2
```
### Hlavní funkce programu – main()

- V hlavní funkci zpracujeme předané argumenty programu
- V případě uvedení přepínače -p vytiskneme graf na stdout

```
int main(int argc, char *argv[])
          {
             int ret = 0:
             int print = 0;
             char *fname;
             int c = 1;
             if (argc > 2 && strcmp(argv[c], "-p") == 0) {
                print = 1;
                c + = 1:
             }
             fname = \arg c > 1 ? \arg v[c] : NULL;
             fprintf(stderr, "Load file \sqrt{\ }s'\n", fname);
             graph_t * graph = allocate\_graph();
             int e = load_graph_simple(fname, graph);
             fprintf(stderr, "Load %d edges\n", e);
             if (print) {
                print_graph(graph);
             }
             free_graph(&graph);
             return ret;
Jan Faigl, 2018 } B0B36PRP – Přednáška 10: Stromy 39 / 50
```
Jednoduché načtení grafu – deklarace

■ Prototyp funkce uvedeme v hlavičkovém souboru–load\_simple.h

#ifndef \_\_LOAD\_SIMPLE\_H\_\_ #define \_\_LOAD\_SIMPLE\_H\_\_

```
#include "graph.h"
```
int load\_graph\_simple(const char \*fname, graph\_t \*g);

#endif

Vkládáme pouze soubor graph. h—pro definici typu graph\_t

Snažíme se zbytečně nevkládat nepoužívané soubory

Jan Faigl, 2018 B0B36PRP – Přednáška 10: Stromy 40 / 50

### Jednoduché načtení grafu – implementace 1/2

■ Používáme funkci enlarge\_graph(), proto vkládáme graph\_utils.h

```
#include <stdio.h>
  #include "graph_utils.h"
  #include "load_simple.h"
  int load_graph_simple(const char *fname, graph_t *g)
 {
     int c = 0:
     int ext = 0:
     FILE *f = fopen(fname, "r");
     while (!exit) {
        if (g-\lambda)num_edges == g-\lambdacapacity) {
           enlarge graph(g):
        }
        edge_t *e = g->edges + g->num_edges;
        while (g->num_edges < g->capacity) {
           /* read and parse a single line -> NEXT SLIDE! */
        }
     }
     fclose(f);
     return c;
  }
load_simple.h vkládat nemusíme, obsahuje pouze prototyp funkce
 Obecně je to však dobrý zvykem nebo nutností (definice typů)
```
Jan Faigl, 2018 B0B36PRP – Přednáška 10: Stromy 41 / 50

Jednoduché načtení grafu – implementace 2/2

**Pro načtení řádku s definicí hrany použijeme funkci fscanf()** 

```
while (g-\n\ranglenum_edges < g-\n\ranglecapacity) {
   int r = fscanf(f, "%d %d %d\n",
         \&(e->from), &(e->to), &(e->cost));
   if (r == 3) {
      g->num_edges += 1;
      c += 1; /* pocet nactenych hran */e += 1; /* posun ukazatele grafu o sizeof(edge_t)*/
   } else {
      exit = 1; /* neco je spatne ukoncujeme naciteni */
      break;
   }
}
```
Kontrolujeme počet přečtených parametrů a až pak zvyšujeme počet hran v grafu

### Spuštění programu 1/3

Nechť máme soubor g definující graf o 1 000 000 uzlech, například vytvořený programem lec10/graph\_creator/graph\_creator.c

Velikost souboru cca 62 MB (příkaz du–disk usage)

```
% du g
62M g
% ./tload g
Load file \bar{g}Load 2998898 edges
% time ./tload g
Load file 'g'
Load 2998898 edges
./tload g 1.12s user 0.03s system 99% cpu 1.151 total
```
**• Příkazem time můžeme změřit potřebný čas běhu programu** strojový, systémový a reálný

### Spuštění programu 2/3

**P**říznakem -p a přesměrováním standardního výstupu můžeme vytisknout graph do souboru

```
V podstatě vstupní soubor zkopírujeme.
```

```
% time ./tload -p g > g2
Load file 'g'
Load 2998898 edges
Graph has 2998898 edges and 5242880 edges are allocated
./tload -p g > g2 2.09s user 0.07s system 99% cpu 2.158
   total
% md5 g g2MD5 (g) = d969461a457e086bc8ae08b5e9cce097
```

```
MD5 (g2) = d969461a457e086bc8ae08b5e9cce097
```
- Čas běhu programu je přibližně dvojnásobný
- Oba soubory se zdají být z otisku md5 identické

Na Linuxu md5sum případně lze použít otisk sha1, sha256 nebo sha512

### Spuštění programu 3/3

Implementací sofistikovanějšího načítání

% /usr/bin/time ./tload g Load file 'g' Load 2998898 edges<br>0.19 real = 0.16 user 0.19 real 0.16 user 0.03 sys

■ lze získat výrazně rychlejší načítání

160 ms vs 1050 ms

% /usr/bin/time ./tload g Load file 'g' Load 2998898 edges<br>1.15 real 1.05 user 0.10 sys

### Jak a za jakou cenu zrychlit načítání seznamu hran

- Zrychlit načítání můžeme přijmutím předpokladů o vstupu
- Při použití fscanf() je nejdříve načítán řetězec (řádek) pak řetěz reprezentující číslo a následně je parsováno číslo
- Převod na číslo je napsán obecně
- Můžeme použití postupné "bufferované" načítání
- Převod na číslo můžeme realizovat přímo po přečtení tokenu
- parsováním znaků (číslic) načtené posloupnosti bytů v obráceném pořadí
- Můžeme získat výrazně rychlejší kód, který je však komplexnější a pravděpodobně méně obecný

# Část III

# <span id="page-42-0"></span>[Část 2 – Zadání 9. domácího úkolu](#page-42-0) [\(HW09\)](#page-42-0)

Jan Faigl, 2018 B0B36PRP – Přednáška 10: Stromy 47 / 50

### Zadání 9. domácího úkolu HW09

### Téma: Načítání a ukládání grafu

Povinné zadání: 3b: Volitelné zadání: 2b: Bonusové zadání: není

- **Motivace:** Práce se soubory a binární reprezentace dat
- Cíl: Osvojit si načítání a ukládání souborů a prohloubit si zkušenosti s dynamickým alokováním paměti
- Zadání: <https://cw.fel.cvut.cz/wiki/courses/b0b36prp/hw/hw09>
	- Implementace načítání a ukládání datových struktur reprezentující graf a to jak v lidsky čitelné podobě textového souboru, tak v efektivní binární formátu.
	- Volitelné zadání je zaměřeno na využití definovaného textového formátu s cílem vytvořit specifickou efektivní implementaci textového načítání/ukládání z/do textového souboru.

Na úkor obecnosti, lze vytvořit specifický "parser/printer" a vyhnout se tak použití obecné funkce fscanf()/fprintf() a realizovat výrazně rychlejší načítání a zápis textového souboru.

■ Termín odevzdání: 22.12.2018, 23:59:59 PST

# Shrnutí přednášky

### <span id="page-45-0"></span>Diskutovaná témata

- Stromy nelineární spojové struktury
- **Binární vyhledávací strom**
- Vyhledání prvku a průchod stromem (rekurzí)
- **Rekurzivní uvolění paměti alokované stromem**
- Test splnění vlastnosti binárního vyhledávacího stromu
- Hloubka stromu a výpis stromu po úrovních
- Příklad jednoduchého binárního vyhledávacího stromu s položkami typu int lectors and lead of the lector of  $\frac{1}{2}$  lectors are  $\frac{1}{2}$  lectors and  $\frac{1}{2}$  lectors are  $\frac{1}{2}$  lectors and  $\frac{1}{2}$  lectors are  $\frac{1}{2}$  lectors are  $\frac{1}{2}$  lectors are  $\frac{1}{2}$  lectors are  $\frac$
- Plný binární strom a jeho reprezentace
- **Makefile**
- $\blacksquare$  Příklad načtení stromu jako seznamu hran  $_{\text{lecl0/graph\_load}}$

Příště abstraktní datový typ (ADT)